## Bazele aritmetice ale calculatoarelor numerice

- Curs8 -

### Subiecte abordate:

- Sisteme de numeraţie
- Reprezentarea informaţiei numerice în calculatoare
- Terminologia folosită în legătură cu erorile de calcul
- Reprezentarea numerelor reale
- Standardul IEEE 754 pentru reprezentarea numerelor în virgulă mobilă
- Coduri alfanumerice
- Coduri detectoare de erori

### *La nivel hardware, se folosesc mai multe tipuri de date:*

• **Bit**: 0,1 •**Şir de biţi**: secvenţe de biţi de lungimi date: •**Caracter**: ASCII: cod de 7 biţi, EBCDIC: cod de 8 biţi, tetrada: 4 biţi, octet/byte: 8 biţi, semicuvant: 16 biți, cuvânt: 32 de biţi, cuvânt dublu: 64 de biţi

UNICODE: cod de 16 biţi

**•Zecimal**: cifrele zecimale 0-9 codificate binar 0000<sub>2</sub> -1001<sub>2</sub> (două cifre zecimale pot fi împachetate pe un octet sau într-un octet se poate plasa o singură cifră zecimală);

•**Întreg (Virgulă fixă): f**ără semn,

 $\rightarrow$  cu semn, reprezentare în: semn și modul (cod direct), complementul faţă de 1 (cod invers) complementul faţă de 2 (cod complementar).

### •**Real** (**Virgulă mobilă)**:

precizie simplă precizie dublă (cuvânt dublu: 64 de biţi), precizie extinsă.

*Un sistem de numeraţie constă în totalitatea regulilor şi simbolurilor/cifrelor folosite pentru reprezentarea numerelor.* 

Sistemele de numeraţie pot fi de două tipuri: *poziţionale* şi *nepoziţionale .*

Într-un sistem pozitional valoarea/ponderea unui simbol depinde de poziţia pe care o ocupă în reprezentarea unui număr dat, în timp ce într-un sistem nepoziţional acest lucru nu are loc.

Un număr întreg este reprezentat, într-un sistem de numeraţie poziţional, în baza *b*, sub forma unui *n*-tuplu de simboluri  $x_i$  unde  $x_i$  reprezintă o cifră a sistemului de numerație.

$$
N_b = x_{n-1} x_{n-2} x_{n-3} \dots x_i \dots x_1 x_0
$$

Calculatoarele moderne operează, atât cu numere întregi (cu semn şi fără semn), cât şi cu numere reale.

Numere întregi cu semn:

**The Communication of the Communication** 

• semn și modul (cod direct): 010001001110 (>0)  $110001001110 \le 0$ •complementul faţă de 1 (cod invers): 001110110001 •complementul faţă de 2 (cod complementar): 001110110010

•reprezentare în exces: are ca efect deplasarea reprezentării în complementul faţă de doi.

•codul binar – zecimal: rangurile zecimale sunt codificate prin tetrade binare.

Un număr real se reprezintă prin două câmpuri: mantisa/fracţia *f*, cu semn, şi exponent *e*:

 $N_r = s e f$ 

unde:

•*s* reprezintă semnul mantisei, codificat printr-un bit

•*f* constituie mantisa sub forma unui număr subunitar normalizat ,

•*e* specifică exponentul, de regulă, deplasat cu o anumită cantitate pentru a-l face  $\geq 0$ 

În numărul:

.

### $0.36542 \times 10^{4}$

gama este stabilită de către numărul de ranguri ale exponentului şi de către baza, care este 10, în cazul de faţă.

Precizia este asociată cu numărul de ranguri ale părţii subunitare, 5 în exemplul de mai sus. Precizia şi gama impun un număr de 6 ranguri zecimale, la care se mai adaugă unul pentru codificarea semnului părţii subunitare/mantisei.

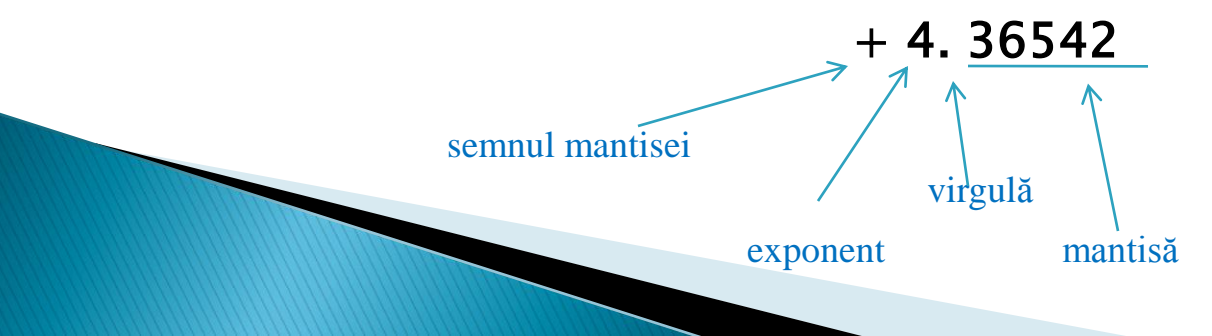

Reprezentarea normalizată a fost introdusă pentru a se evita reprezentările multiple ale aceluiaşi număr:

### $3654.2 \times 10^{0} = 36.542 \times 10^{2} = 0.36542 \times 10^{4}$

*Aceasta se obţine prin deplasarea spre stânga a mantisei, astfel încât, imediat la dreapta virgulei să se afle o cifra diferită de 0. Pe măsura deplasarii mantisei la stânga se incrementează şi exponentul. Operaţia nu are sens atunci când mantisa are toate rangurile egale cu 0.*

All March

• *Precizia* constituie un termen asociat cu lungimea cuvântului, numărul de biţi disponibili într-un cuvânt pentru reprezentarea unui număr dat.

- *Acurateţea* reprezintă o măsură a apropierii unei aproximaţii faţă de valoarea exactă.
- *Gama* reprezintă mulţimea numerelor reprezentabile într-un sistem dat.
- *Rezoluţia* constituie mărimea diferenţei/distanţei între două numere sau cifre adiacente.

• *Trunchierea,* cunoscută şi sub denumirea de rotunjire prin lipsă, este utilizată în cazurile în care precizia nu este suficientă pentru reprezentarea corectă a numărului stocat.

• *Rotunjirea* este metoda prin care se caută să se selecteze valoarea cea mai apropiată de valoarea iniţială a numărului

•*Depăşirea* apare când rezultatul unui calcul este prea mare pentru a putea fi reprezentat în sistem.

• *Depăşirea superioară şi depăşirea inferioară* apar la reprezentarea numerelor în virgulă mobilă, atunci când rezultatul este mai mare sau mai mic decât cel mai mare sau cel mai mic număr care poate sa fie reprezentat în sistem.

• *Erorile introduse la conversia numerelor din baza zece în baza doi* apar datorită faptului că cele mai multe numere nu reprezintă multipli ai unor fracţii binare.

$$
X=f*r^e
$$

Dacă *exponentul* are *k* biţi şi mantisa *m* biţi (exclusiv semnul *s*), numărul *X* se va putea reprezenta astfel:

$$
X = s \ e_{k-1} \ e_{k-2} \dots \ e_0 \ f_{-1} \ f_{-2} \dots \ f_{-m}
$$

Cele două formate

(IEEE 754)

standard sunt: *formatul scurt* sau *de bază*, pe un cuvânt de 32 de biţi, care asigură o viteză mai mare de operare;

> *formatul lung* sau *dublu de bază*, pe un cuvânt de 64 de biţi, care asigură o precizie mai mare de lucru.

### **Formatul scurt**

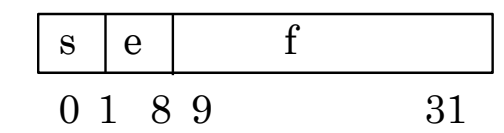

- bitul 0:  $s = semnul \text{ mantisei}$   $(s = 1 \text{mantisa negativă});$ 
	-

• biții 1-8:  $e = exponential \text{ } depthasat$  (deplasarea este  $2^7 - 1$ ); • biții 9-31:  $f = \text{mantisa}/\text{fraction}$  (când  $e \neq 0$ , se presupune un bit egal cu 1, la stânga lui *f*; virgula se plasează între acest bit şi primul bit explicit al mantisei);

Numărul reprezentat într-un format scurt este:

```
(-1)^s 2^{e-(217-1)}. (1 + f), cu condiția e \neq 0.
```
### **Formatul lung**

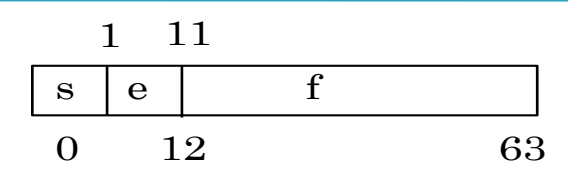

• bitul 0:  $s = semnul \text{ mantisei}$   $(s = 1 - \text{mantisa negativă});$ • biții 1-11:  $e = exponential \t{leplas} \t{d}$  (deplasarea este  $2^{10} - 1$ ); • biții 12-63:  $f = \text{mantisa}/\text{fraction}$  (când  $e \neq 0$ , se presupune un bit egal cu 1, la stânga lui *f*; virgula se plasează între acest bit şi primul bit explicit al mantisei);

Numărul reprezentat într-un format lung este:

 $(-1)^s 2^{e-(2110-1)} \cdot (1+f)$ , cu condiția  $e \neq 0$ .

•format scurt

•format lung

•format simplu – extins este structurat astfel:

**Formatul:**

1 bit de semn, 1 bit pentru partea întreaga (j) a mantisei, cel puţin 31 de biţi pentru partea fracţionară a mantisei (f) şi un exponent ce poate lua valori cuprinse între minimum  $m = -1022$  și maximum  $M =$ 1023.

•format dublu – extins este structurat astfel:

1 bit de semn, 1 bit pentru partea întreaga (j) a mantisei, cel puţin 63de biţi pentru partea fracţionară a mantisei (f) şi un exponent ce poate lua valori cuprinse între minimum m =  $-16382$  și maximum M = 16383.

# Rotunjirea

Standardul IEEE 754 include atât un mecanism standard-implicit de rotunjire, cât şi alte trei mecanisme ce pot fi selectate de utilizator.

*rotunjeste numărul la cea mai apropiată valoare reprezentabilă*

- rotunjirea către + ∞ asigură cea mai apropiată valoare dar nu mai mică decât a numărului dat;
- rotunjirea către ∞ furnizează cea mai apropiată valoare, dar nu mai mare decât numărul dat;
- rotunjirea către 0 (trunchiere) asigură valoarea cea mai apropiată, dar nu mai mare decât numărul dat în modul.

### **Valori speciale**

**The Communication of the Communication** 

Standardul de reprezentare în virgula mobilă suporta aritmetica cu numere infinite folosind :

•*Modalitatea infinit-afină* definită prin relaţia:

 $-\infty <$  (oricare număr finit)  $< +\infty$ 

• *Modalitatea infinit-proiectivă* compară întotdeauna numerele egale, indiferent de semn. Standardul defineste un set de operații astfel încât folosirea unui operand infinit nu va conduce la un rezultat eronat.

**NaN** constituie o valoare specială, introdusă pentru a semnaliza operaţii invalide sau operaţii care produc rezultate invalide cu o valoare specială.

### **Operaţii**

În standard sunt definite operaţiile aritmetice de bază: adunarea, scăderea, înmulţirea şi împărţirea; rădăcina pătrată şi găsirea restului la împărţire; conversia formatului în: virgula mobilă, numere întregi şi numere zecimale codificate binar BCD (cu excepţia numerelor BCD extinse EBCD); compararea numerelor în virgulă mobilă.

### **Excepţii şi capcane**

- implementarea va asigura câte un indicator pentru fiecare tip de excepție.
- răspunsul standard la excepţie constă în continuarea operaţiei, fără activarea capcanei.

*Operaţie invalidă este un* tip de excepţie se încadrează în *două clase*: excepţii de *operand invalid* şi *rezultat invalid*. În ambele cazuri, dacă nu este activata o capcana, rezultatul va fi NaN.

*Excepţiile de rezultat invalid* apar atunci când rezultatul unei operaţii nu este corect în raport cu formatul destinaţie.

*Alte excepţii:* împărţire cu zero; depăşire superioară; depăşire inferioară; rezultat inexact.

*Capcanele,* care corespund fiecărei excepţii pot fi activate/dezactivate de către utilizator. Când este activată, excepţia transferă controlul la o rutină pentru manipularea capcanei (furnizată de utilizator sau de către sistem).

Rutină trebuie să primeasca următoarele informaţii:

- tipul excepţiei, care a apărut,
- tipul operaţiei, care s-a executat,
- formatul destinaţiei,
- rezultatul corect rotunjit
- valorile operandului, în cazurile împărţirii cu zero şi excepţiilor de operand invalid.

Metodele de implementare ale operaţiilor aritmetice în virgulă mobilă se vor exemplifica considerându-se un acumulator cu următoarea structură (numere au mantisa de patru biţi):

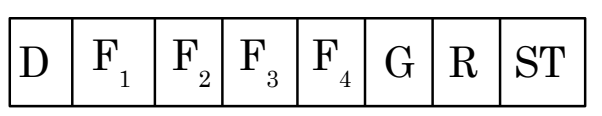

D: bitul de depăşire,  $F_1 - F_4$ : cei 4 biți ai mantisei, G: bitul de gardă, R:bitul de rotunjire, ST: bitul de legatura/lipitura, "stiky".

• *Denormalizarea*: numărul cu exponent mai mic se încarcă în acumulator şi se deplasează cu un număr de poziţii spre dreapta, egal cu diferenţa exponenţilor. Dacă exponenţii sunt egali oricare dintre numere/operanzi poate fi încărcat în acumulator, fără a se efectua vreo deplasare.

• *Adunarea:* cel de-al doilea operand este adunat la acumulator.

**Adunarea modulelor**

- *Normalizarea:* dacă s-a poziţionat în unu bitul D atunci se deplasează conţinutul acumulatorului cu un bit spre dreapta.
- *Rotunjirea*: se adună 1 la poziția G, după care, dacă  $G = R = ST =$ 0, se forțeaza  $F_4 \leftarrow 0$ .
- *Renormalizarea*: dacă D este poziţionat în unu se face deplasarea conţinutului acumulatorului spre dreapta.
- *Depăşirea*: se verifică dacă a avut loc o depăşire a exponenului.

• *Denormalizarea*: se încarcă numărul cu modulul cel mai mic în acumulator şi se deplasează la dreapta, dacă este necesar. Rezultatul va fi zero dacă şi numai dacă operanzii sunt egali, abandonându-se operațiile următoare.

• *Scădearea*: se scade conţinutul acumulatorului din celalalt operand, păstrând rezultatul în acumulator (dacă ST = 1 se va genera un împrumut);

### **Scăderea modulelor**

• *Normalizarea*: se deplasează acumulatorul la stânga până când  $F_1$  devine egal cu 1;

• *Rotunjirea*: se adună 1 la bitul G şi apoi, dacă G = R = 0 şi  $ST = 0$ , se forțează; nu este necesară rotunjirea dacă pentru normalizare au fost necesare mai multe deplasări la stânga;

• *Renormalizarea*: în cazul în care rotunjirea a condus la depăşire, se efectuează o deplasare spre dreapta.

- *Înmulţirea*: se formează produsul în lungime dublă;
- *Normalizarea*: pentru o eventuală normalizare a produsului se face o deplasare cu un bit;

• *Poziţionarea biţilor G, R, ST*: fie produsul normalizat în lungime dublă:  $F_1$   $F_2$   $F_3$   $F_4$   $F_5$   $F_6$   $F_7$   $F_8$ , atunci  $G = F_5$ ,  $R = F_6$ ,  $ST = F_7 \cup F_8$ ;

- *Rotunjirea*: se realizează după cum s-a arătat anterior;
- *Renormalizarea*: se realizează după cum s-a arătat anterior;
- *Erori:* se verifică depăşirea superioară/inferioară a exponentului.

**Înmulţirea**

- *Împărţirea*: se formează primii şase biţi ai câtului normalizat:  $F_1 F_2 F_3 F_4 F_5 F_6$
- *Poziționarea biților* G, R, ST: se forțează:  $G = F_5$ ,  $R = F_6$ și *ST = rest* ;
- *Rotunjirea*: se efectueaza după regulile menţionate anterior;
- *Renormalizarea*: se efectuează după regulile menţionate anterior.

### **Împărţirea**

Se utilizează trei sisteme de codificarea a caracterelor alfa numerice:

- ASCII ( American Standard Code for Information Interchange)
- EBCDIC (Extended Binary Coded Decimal Interchange Code)
- Unicode

**ASCII** este utilizat pentru reprezentarea caracterelor alfanumerice și foloseşte 7 biţi pe caracter. Toate cele 2 <sup>7</sup> coduri posibile reprezintă caractere valide.

**EBCDIC** este un cod pe 8 biți utilizat de către IBM

Unicode **represinta un standard (ISO/IEC 10646)** pentru reprezentarea caracterelor cu ajutorul unor cuvinte de 16 biţi, ceea ce permite codificarea a 65536 caractere. Unicode ofera o modalitate consistentă pentru codificarea textelor în care sunt utilizate alfabete/caractere diferite cum ar fi cele Latine, Grecesti, Chinezesti, Japoneze etc.

### **Coduri detectoare de erori**

*Distanţa Hamming* defineşte distanţa logică între două coduri de caractere valide şi este măsurată prin numărul de biţi prin care diferă acestea.

Pentru codul ASCII această distanţă este egală cu 1.

Adăugând un singur bit redundant, la codul ASCII al fiecărui caracter alfanumeric, se poate detecta o singură eroare, întrucât codul eronat se va plasa între două coduri valide ASCII.

O metodă de recodificare a codului ASCII, pentru a obţine o distanţă Hamming egală cu 2, constă în introducerea unui bit de paritate, plasat la stânga codului normal ASCII. Acest bit va fi calculat pe baza *sumei modulo 2* a biţilor egali cu 1 din codul ASCII.

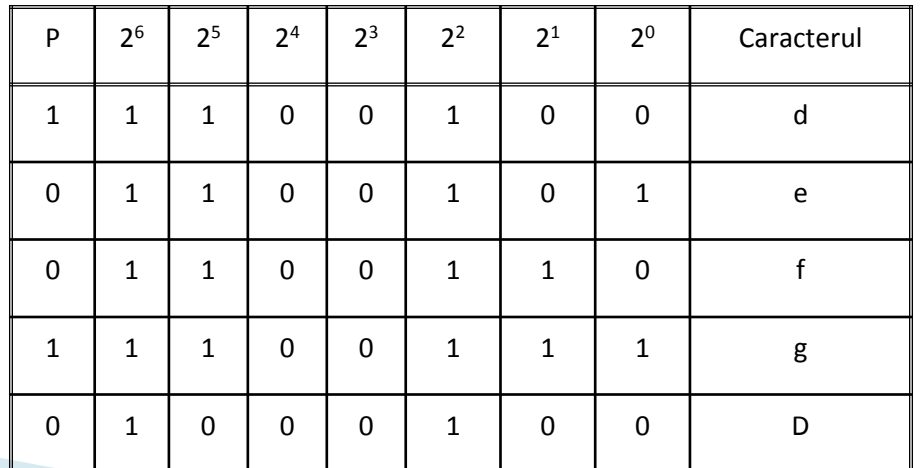

Pentru detectarea şi corectarea unei erori în cadrul fiecărei poziţii a unui cod ASCII, fiecărui cod valid ASCII trebuie să i se asocieze alte 7 coduri invalide, în care se va modifica exact un singur bit.

*Pentru un cod de k biţi, se consideră că numărul biţilor redundanţi egal cu r. Relaţia care trebuie îndeplinită este :*

$$
(k+r+1) \leq 2^r
$$

În cazul *k* = 7, dacă se cauta întregul *r* care satisface relaţia de mai sus, rezultă *r* = 4, ceea ce conduce la un cod ASCII, prevăzut cu caractere redundante, de 7 + 4 = 11 biţi.

Asignarea celor 4 biţi redundanţi la cuvintele originale se va face astfel încât să poată fi identificată o eroare la un singur bit. Fiecărui bit din cuvântul codificat, incluzând biţii de verificare/redundanţi, îi este asignată o combinaţie dată de biţi de verificare  $C_{2}$ ,  $C_{4}$ ,  $C_{2}$ ,  $C_{1}$ 

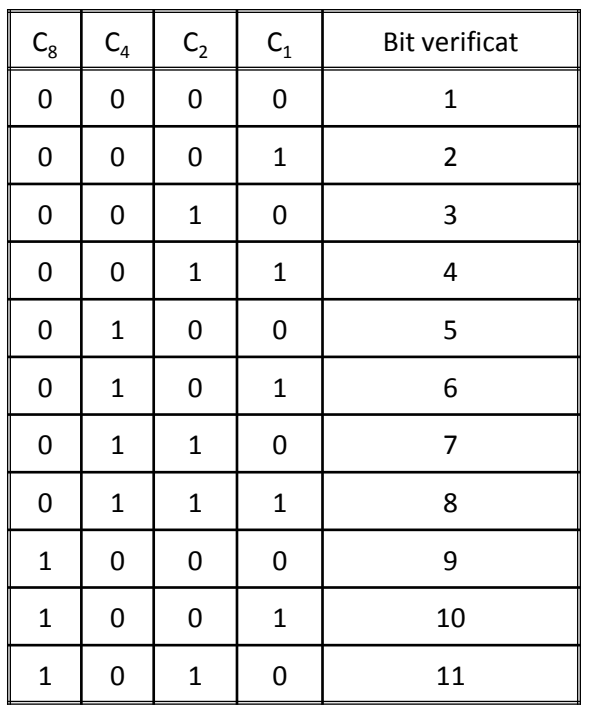

*Acest mod particular de amplasare poartă numele de Cod de Corectare a unei Erori Singulare (CCES) sau SEC (Single Error Correcting).*

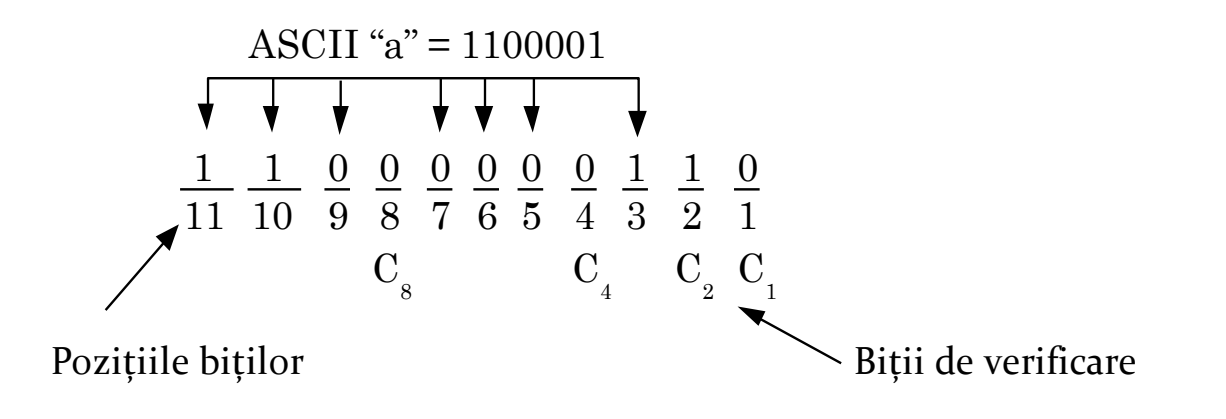

- Bitul de verificare  $C_1 = 0$  realizează paritatea pară pentru grupul de biți  $\{1, 3, 5, 7, 9, 11\}$ .
- Bitul de verificare  $C_2 = 0$  furnizează paritatea pară pentru grupul de biți {2, 3, 6, 7, 10, 11}.
- Bitul de verificare  $C_4 = 0$  asigură paritatea pară pentru grupul de biți {4, 5, 6, 7}.
- Bitul de verificare  $C_8 = 0$  stabilește paritatea pară pentru grupul de biți {8, 9, 10, 11}.

Bitul *n* al cuvântului codificat este verificat prin biţii din poziţiile *1, …, i* a căror sumă este egală cu *n*.